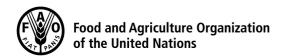

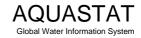

## Computation of long-term annual renewable water resources (RWR) by country (in km³/year, average)

## Israel

| Internal RWR                                                                                                    |                        |                                                     |
|----------------------------------------------------------------------------------------------------|------------------------|-----------------------------------------------------|
| Precipitation (mm/year)                                                                                                    | [1] 435                |                                                     |
| Area of the country (1000 ha)                                                                                                    | [2] 2 207              |                                                     |
| Precipitation (km³/year)                                                                                                    | [3] 9.6 =([1]/1000000) | x([2]x10)                                           |
| Surface water: produced internally                                                                                                    | [4] 0.25               |                                                     |
| Groundwater: produced internally                                                                                                    | [5] 0.5                |                                                     |
| Overlap between surface water and groundwater                                                                                                    | [6] 0 (a)              |                                                     |
| Total internal renewable water resources                                                                                                    | [7] 0.75 =[4]+[5]-[6]  |                                                     |
| External RWR                                                                                                    | Total                  | Accounted                                           |
| Surface water                                                                                                    |                        |                                                     |
| Surface water entering the country                                                                                                    | 0.305 (b)              |                                                     |
| Inflow not submitted to treaties                                                                                                    |                        | [8] 0.305                                           |
| Inflow submitted to treaties                                                                                                    |                        | 0                                                   |
| Inflow secured through treaties                                                                                                    |                        | [9] 0                                               |
| Flow in border rivers                                                                                                    | 0                      | [10] 0                                              |
| Accounted inflow                                                                                                    |                        | [11] 0.305 =[8]+[9]+[10]                            |
| Surface water leaving the country                                                                                                    | 0.015 (c)              |                                                     |
| Outflow not submitted to treaties                                                                                                    | 3.3.3                  | 0.015                                               |
| Outflow submitted to treaties                                                                                                    |                        | 0                                                   |
| Outflow secured through treaties                                                                                                    |                        | [12] 0                                              |
| -                                                                                                    |                        |                                                     |
| Total external renewable surface water                                                                                                    |                        | [13] 0.305 =[11]-[12]                               |
| Groundwater                                                                                                    | [                      |                                                     |
| Groundwater entering the country                                                                                                    | 0.725 <sup>(d)</sup>   | [14] 0.725                                          |
| Groundwater leaving the country                                                                                                    | 0.025                  | 0.025 (e)                                           |
| Total external renewable water resources                                                                                                    |                        | [15] <b>1.03</b> =[13]+[14]                         |
| T / I DWD                                                                                                    |                        |                                                     |
| Total RWR                                                                                                    |                        |                                                     |
| Surface water                                                                                                    |                        | [16] 0.555 =[4]+[13]                                |
| Groundwater                                                                                                    |                        | [17] <b>1.225</b> =[5]+[14]                         |
| Overlap between surface water and groundwater                                                                                                    |                        | [6] 0 (a)                                           |
| Total renewable water resources                                                                                                    |                        | [18] <b>1.78</b> =[16]+[17]-[6]                     |
| Dependency ratio (%)                                                                                                    |                        | [19] <b>57.87</b> =100*([11]+[14]) /([11]+[14]+[7]) |
|                                                                                                    |                        |                                                     |
| Metadata:  (a) The overlap between surface water and groundwater is negligible.  (b) From Lebanon 0.16 (of which 0.138 from Hasbani); from the Syrian Arab Republic 0.125 (Golan); from West Bank 0.02  (c) To Gaza 0.015  (d) From the Syrian Arab Republic (into Dan spring) 0.25; from West Bank 0.325; from Lebanon 0.150 (Hulah Lake)  (e) To Gaza 0.025 |                        |                                                     |
|                                                                                                    |                        |                                                     |
|                                                                                                    |                        |                                                     |
|                                                                                                    |                        |                                                     |
|                                                                                                    |                        |                                                     |
|                                                                                                    |                        |                                                     |
|                                                                                                    |                        |                                                     |
|                                                                                                    |                        |                                                     |
|                                                                                                    |                        |                                                     |

Generated: 07 Feb 2019 at 13:54 CET http://www.fao.org/nr/aquastat/